**SG Digital** Kit Permulaan untuk Aplikasi DBS digibank SG

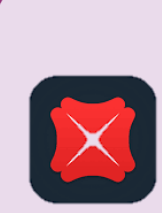

## **TAHUKAH ANDA?**

Aplikasi digibank dilengkapi dengan sentuhan reka bentuk yang bijak untuk menjadikan perbankan anda lebih cepat, lebih mudah dan selamat. Akses bank di poket anda periksa baki akaun, pindahkan dana, lihat eStatements, kemas kini butir-butir dan banyak lagi semua dalam perjalanan.

## **LANGKAH 1 Pasang aplikasi DBS digibank di telefon bimbit anda**

Pergi ke **Apple App Store** A atau **Google Play Store** untuk memuat turun aplikasi **DBS digibank SG** dan lancarkan aplikasi tersebut.

- **1.** Untuk pengguna iOS, tekan '**Dapatkan**' untuk memuat turun aplikasi.
- **2.** Untuk pengguna Android, tekan '**Pasang**' untuk memuat turun aplikasi.

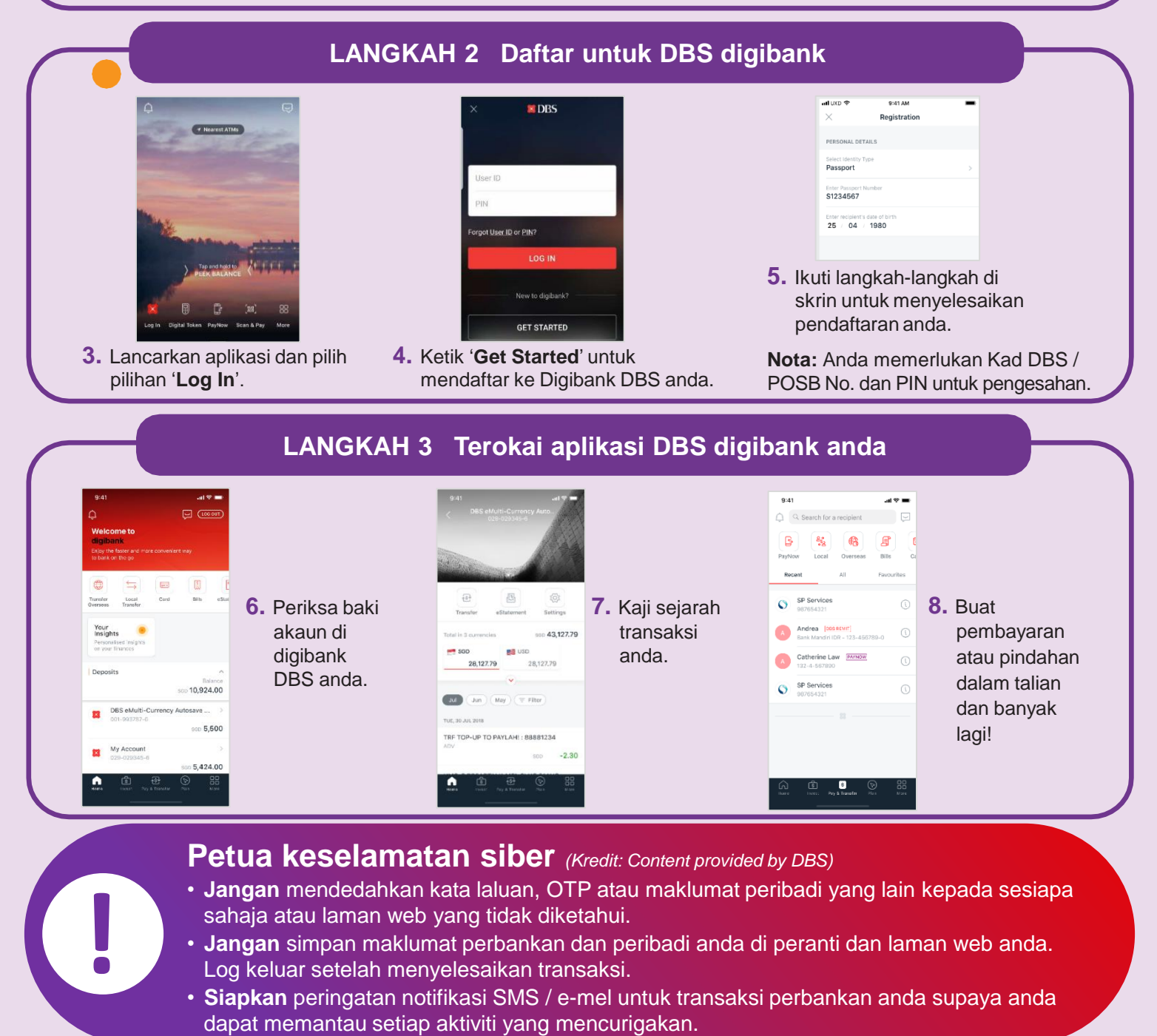

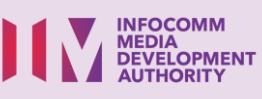